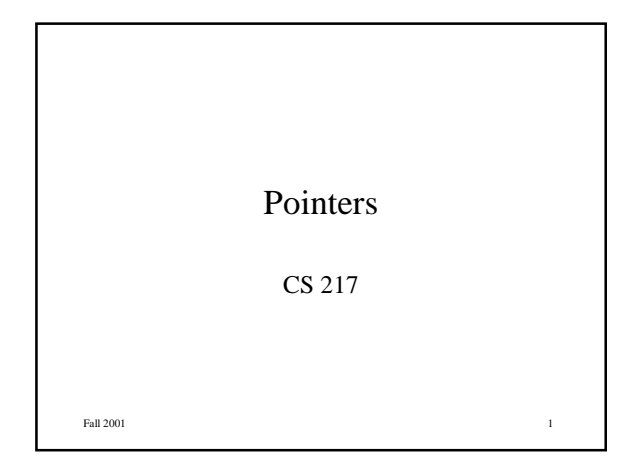

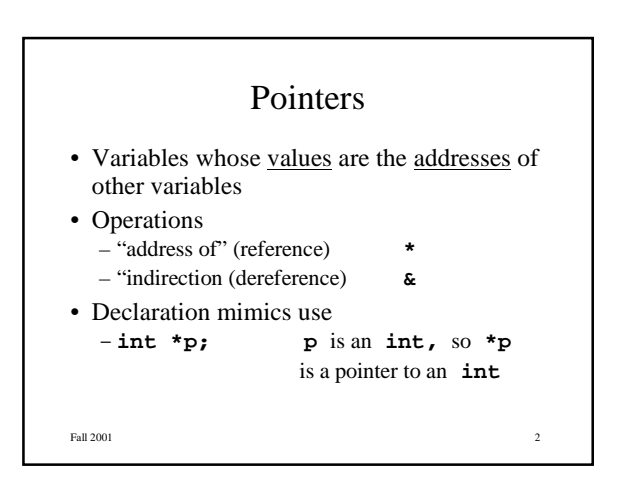

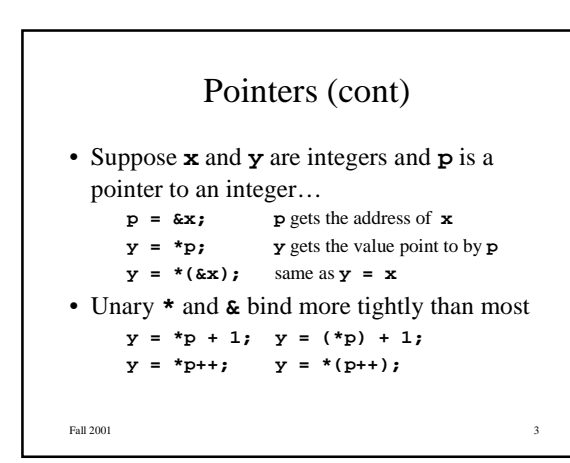

#### Pointers (cont)

```
• References (e.g., *p) are variables
    int x, y, *px, *py;
    px = &\mathbf{k}x; px is the address of x
     *px = 0; sets x to 0
    py = px; py also points to x
     *py += 1; increments x to 1
    y = (*px)++; sets y to 1, x to 2
```
Fall 2001 **4** 

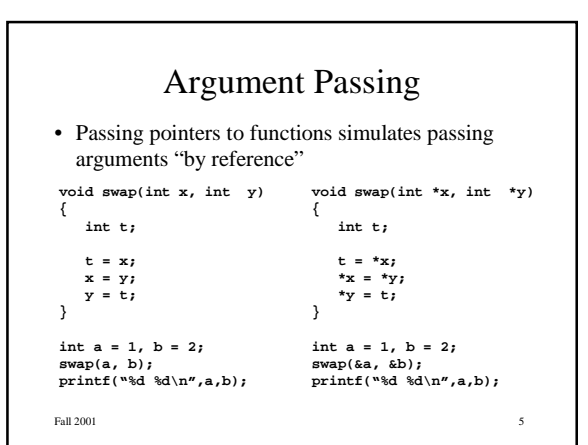

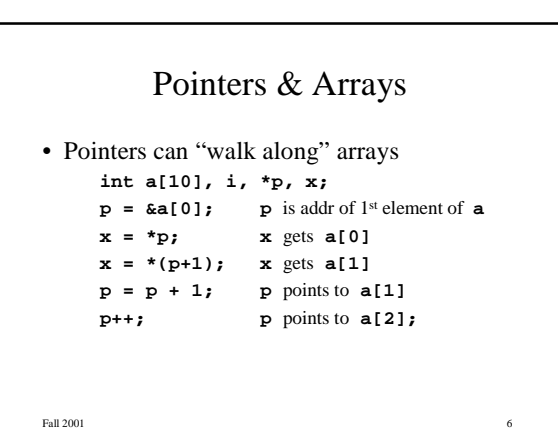

**2**

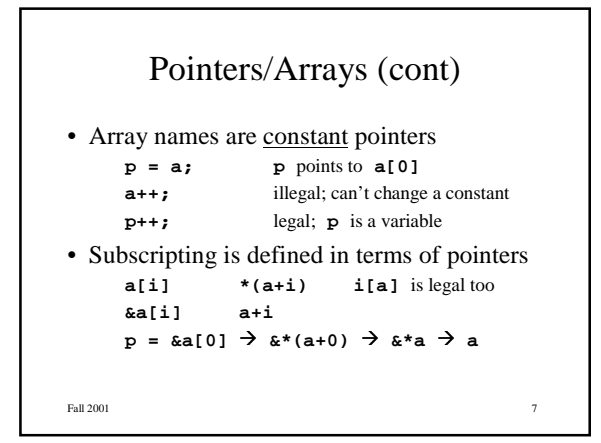

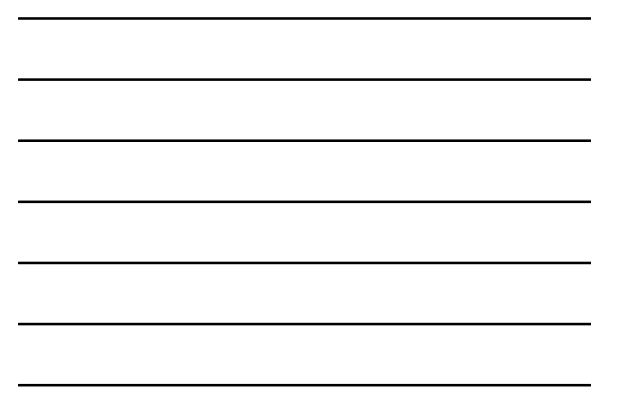

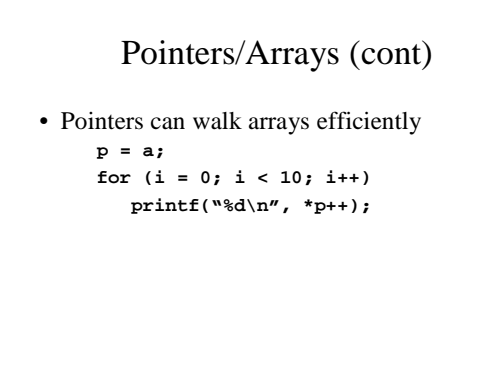

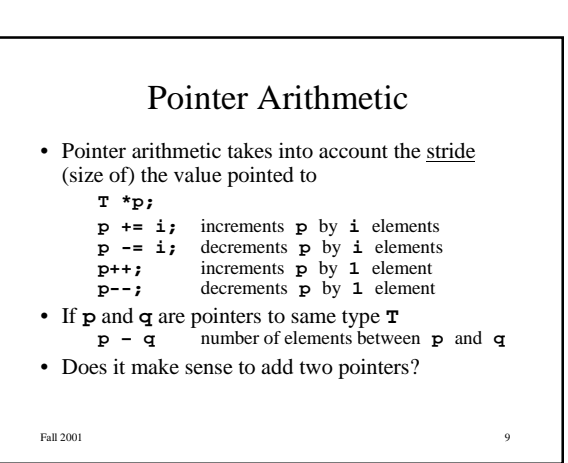

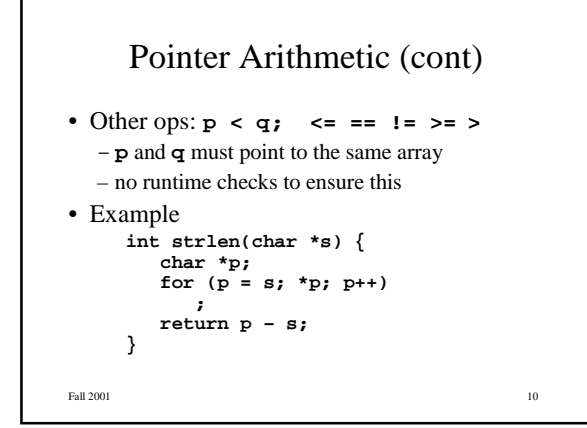

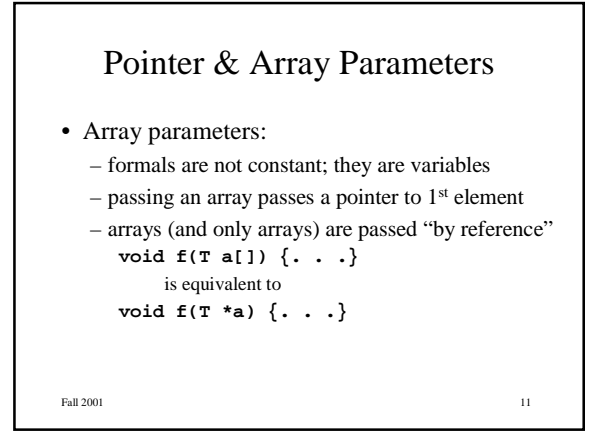

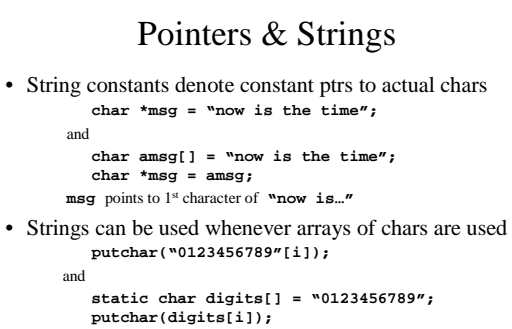

```
Fall 2001 12
```

```
Fall 2001 13More on Parameters
• Copying strings
    void scopy(char *s, char *t)
      copies t to s
• Array version
   void scopy(char s[], char t[]) {
      int i = 0;while ((s[i] = t[i]) != '\0')
        i++;
   }
```
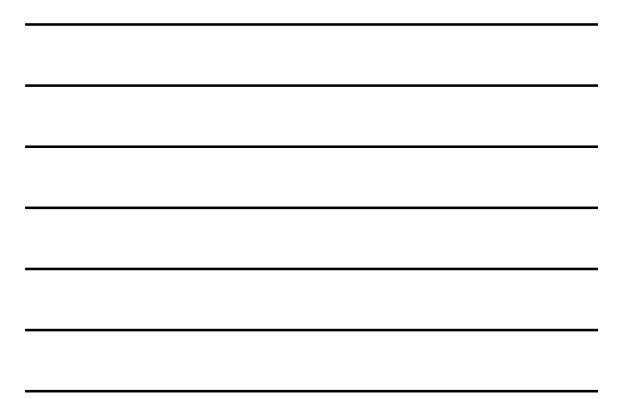

```
Fall 2001 14More on Parameters (cont)
• Pointer version
• Idiomatic version
   void scopy(char *s, char *t) {
     while (*s = *t) {
        s++; t++;
     }
   }
    void scopy(char s[], char t[]) {
      while (*s++ = *t++)
         ;
   }
```
### Arrays of Pointers

• Used to build tabular structures

```
• Indirection (*) has lower precedence than []
         char *line[100];
     same as
         char *(line[100]);
     declares array of pointers to strings
         *line[i]
```
refers to the 0<sup>th</sup> character of the ith string

```
Fall 2001 15
```
#### Fall  $2001$   $16$ Arrays of Pointers (cont) • Can be initialized **char \*month(int n) { static char \*name[] = { "January", "February", . . ., "December" }; assert(n >= 1 && n <= 12); return name[n-1]; int a, b; int \*x[] = {&a, &b, &b, &a, NULL};**

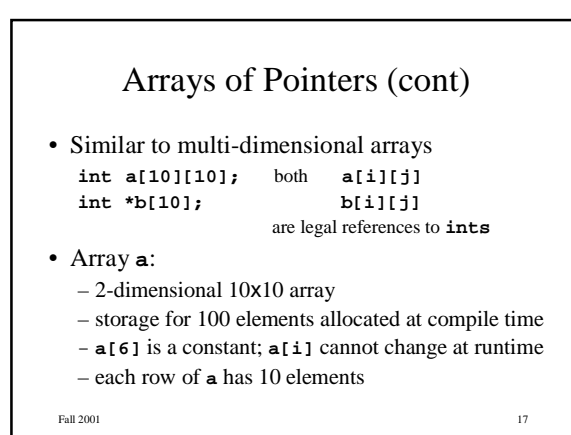

### Array of Pointers (cont)

• Array **b**:

– an array of 10 pointers; each element could point to an array

- storage for 10 pointers allocated at compile time
- values of these pointers must be initialized at runtime
- **b[6]** is a variable; **b[i]** can change at runtime
- each row of **b** can have a different length (ragged array)

Fall 2001 2001 2001 2002 318

```
Fall 2001 19Array of Pointers (cont)
• Another example
       void f(int *a[10]);
    is the same as
       void f(int **a);
    and
       void g(int a[][10];
    is the same as
       void g(int (*a)[10]);
    **a = 1; is legal in both f \& g
```
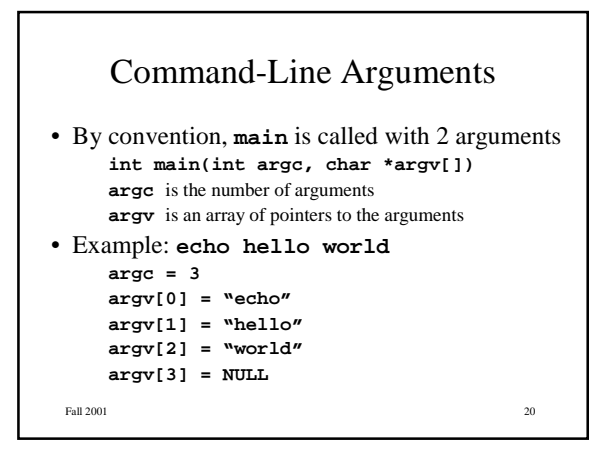

#### Implementation of **echo**

```
int main(int argc, char *argv[]) {
   int i;
   for (i = 1; i < argc; i++)
      printf("%s%c",argv[i],
            (i < argc-1) ? ' ' : '\n');
   return 0;
}
```
# Pointers to Functions • Used to parameterize other functions

```
void sort(void *v[], int n,
        int (*compare)(void *, void *)) {
        . . .
     if ((*compare)(v[i],v[j]) <= 0) {
         . . .
     }
      . . .
  }
• sort does not depend on the type of the object
  – such functions are called polymorphic
```
Fall  $2001$  2001

## Pointers to Functions (cont)

- Use an array of **void \*** (generic pointers) to pass data
- **void \*** is a placeholder
	- dereferencing a **void \*** requires a cast to a specific type

Fall  $2001$  23

### Pointers to Functions (cont)

• Declaration syntax can confuse: **int (\*compare)(void \*, void\*)** declares **compare** to be a "pointer to a function that takes two **void \*** arguments and returns an **int**"

**int \*compare(void \*, void \*)** declares **compare** to be a "function that takes two **void \*** arguments and returns a pointer to an **int**"

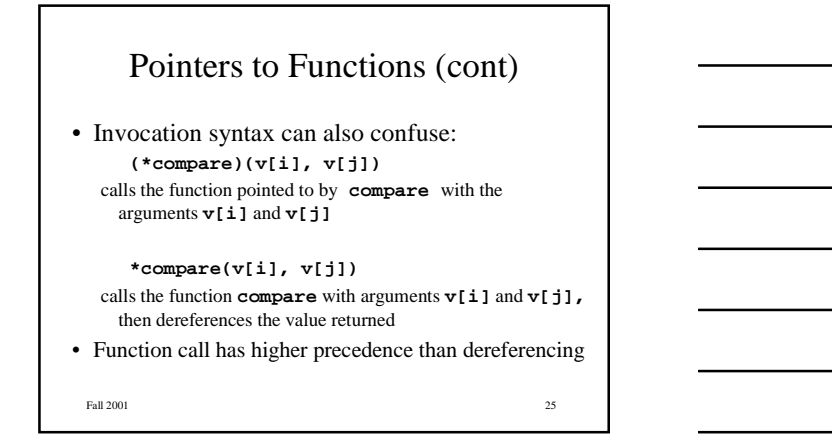

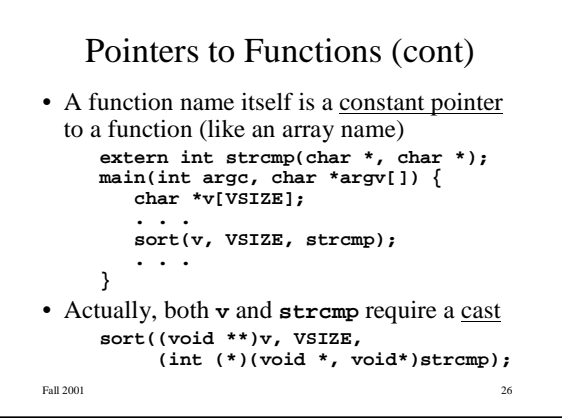

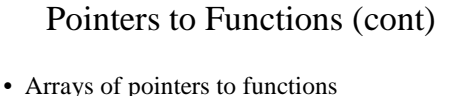

```
extern int mul(int, int);
    extern int add(int, int);
     . . .
     int (*operators[])(int, int) = {
       mul, add, . . .
    };
• To invoke
     (*operators[i])(a, b);
```

```
Fall 2001 27
```
#### Closure

```
Fall 2001 2001
• Imagine a string set ADT (strset.h)
  typedef struct Strset_T *T;
  T Strset_new(void);
  void Strset_free(T *set);
  void Strset_insert(T set, char *str);
  void Strset_delete(T set, char *str);
  int Strset_memberof(T set, char *str);
  void Strset_foreach(T set,
       void apply(char *str, void *cl),
       void *cl);
```
Closure (cont) • User (client) defines the following function **void cardinality(char \*str, void \*cl) { int \*p = cl; (\*p)++;**

**}**

```
• Client invokes Strset_foreach operation
  Strset_foreach(set, cardinality);
```
Fall  $2001$  2001

```
Closure (cont)
• ADT implements Strset_foreach
  void Strset_foreach(T set,
       void apply(char *str, void *cl),
       void *cl) {
     assert(set);
     assert(apply);
     while ((set = set->next) != NULL)
        apply(set->str, cl);
  }
```